배점: 1-25, 2-15, 3-50, 4-40, 5-15 : 합계 145점

- 1.(1) 반응변수 *Y*가 kg 단위를 가질 때 오차제곱합 *SSE*와 결정계수  $R^2$ 는 각각 어떠한 단위를 가지는가?
- (2) 설명변수가 4개 있는 회귀모형  $Y = \beta_0 + \beta_1 X_1 + \beta_2 X_2 + \beta_3 X_3 + \beta_4 X_4 + \varepsilon$  에서 가설  $H_0: \beta_1 = 0$  ,  $\beta_3 - \beta_4 = 0$  에 대한 F 검정을 수행하고자 한다. 이 경우에 완전모형과 축소모형은 각각 어떻게 주어지는가?
- (3) PRESS는  $\sum\limits_{i=1}^n(y_i-\hat{y}_{i(i)})^2$  으로 정의된다. 이 공식에서  $\hat{y}_{i(i)}$ 는 무엇인가?
	- (4) 분산안정화변환(variance stabilizing transformation)이란 무엇인가?
	- (5) 한 모집단에서의 평균을 추정하는 문제에 대한 통계모형은 다음과 같이 설정된다.

 $Y_i = \mu + \varepsilon_i, \quad i = 1, \dots, n$ 

 $Y_i$ 의 모평균  $\mu$ 의 최소제곱추정량은  $Y_i$ 의 표본평균  $\overline{Y}$ 로 주어짐을 보여라.

(6) 모형선택 문제에서 사용되는 간결함의 원칙(principle of parsimony)을 간결하게 설명하여라.

- (7) (True/False) 회귀분석에서 설명변수들의 편제곱합을 모두 더하면 회귀제곱합(SSR)이 된다.
- (8) (True/False) 잔차들은 서로 독립이고 동일한 분산을 가진다.
- 2. 반응변수  $Y$ 와 설명변수  $X_i$ 의 산점도에서  $X_i = 54$  근처에서 불연속점(discontinuity point)의 가능성이 나타나 이것을 구체적으로 조사하기 위해 다음의 모형을 적합하였다.

 $Y = \beta_0 + \beta_1 X_1 + \beta_2 Z_2 + \beta_3 X_2 + \varepsilon$ 

위의 모형에서  $Z_5$ 는  $X_1$ 이 54 이하이면 0, 54보다 크면 1의 값을 갖는 가변수이고,

 $X_a = (X_1 - 54) \cdot Z_2$ 이다. 위의 모형을 적합한 결과가 다음과 같을 때 각 질문에 답하여라.

Coefficients:

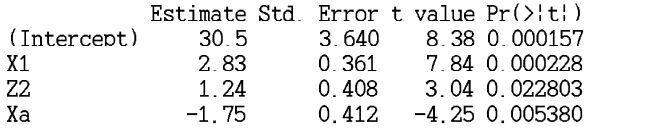

- (1)  $X_i$  이 54 이하인 경우와 54 보다 큰 경우에 대해 각각 해당되는 모집단 회귀식을 구하여라.
- (2) 위의 두 모집단 회귀식에서 각각  $X_1 = 54$ 를 대입한 후 그 차이를 계산하여라.
- (3) (1)에서 구한 두 회귀식을 그림으로 나타내어라.
- (4) 위의 적합된 결과를 이용하여 불연속점의 가능성에 대해 검정하여라.
- (5) 위의 적합된 결과를 이용하여 두 부분의 기울기가 같다는 가설을 검정하여라.

3. 다음은 4개의 지역(region)에서 성장하는 어느 열대나무에 대한 분석이다. 관련변수: 반응변수-무게(weight, kg), 설명변수-지름(diameter, cm), 지역(region) 변수 region은 범주형변수(1, 2, 3, 4)이므로 가변수로 변환되어 사용된다. tree <- read.table("D:/tree2.txt")

names(tree) <- c("region", "diameter", "weight") head(tree)

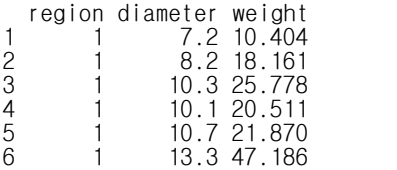

# **# Model 1**

fit1 <-  $lm(weight \sim factor(region) - 1, data = tree)$ summary(fit1) Coefficients: Estimate Std. Error t value Pr(>|t|)

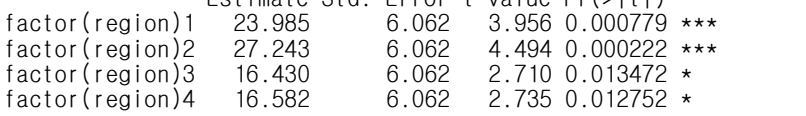

Residual standard error: 14.85 on 20 degrees of freedom Multiple R-squared: 0.717, Adjusted R-squared: 0.6604 F-statistic: 12.67 on 4 and 20 DF, p-value: 2.69e-05

# **\*\*\* Model 1**에 대한 질문

(1) 추정된 회귀식은 무엇인가?

(2) 상수항이 제외된 이유는 무엇인가?

(3) 각 회귀계수 추정치의 의미는 무엇인가?

(4) 분석에 사용된 자료의 수는 몇 개인가?

### **# Model 2**

fit2 <-  $lm(weight \sim factor(region), data = tree)$ 

### summary(fit2)

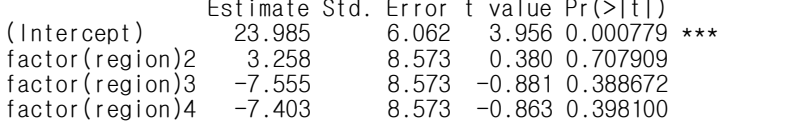

Residual standard error: 14.85 on 20 degrees of freedom F-statistic: 0.8007 on 3 and 20 DF, p-value: 0.508

# **\*\*\* Model 2**에 대한 질문

(5) 추정된 회귀식은 무엇인가?

- (6) 지역1과 지역3에서의 평균 무게 차이에 대한 추정값은 얼마인가? 이 차이는 유의한가?
- $(7)$  위의 모형에 변수 diameter가 설명변수로 포함되어 회귀계수 추정값  $\hat{\beta}$ 이 나왔다고 가정 하자. 이때 반응변수 weight(kg)의 단위를 g으로, 설명변수 diameter(cm)의 단위를 mm로 변환하면 회귀계수 추정값  $\hat{\beta}$ 은 어떻게 변하는가?
- (8) [그림 1]은 fit2에 대해 boxcox() 함수를 적용한 결과이다. 해석하여라.

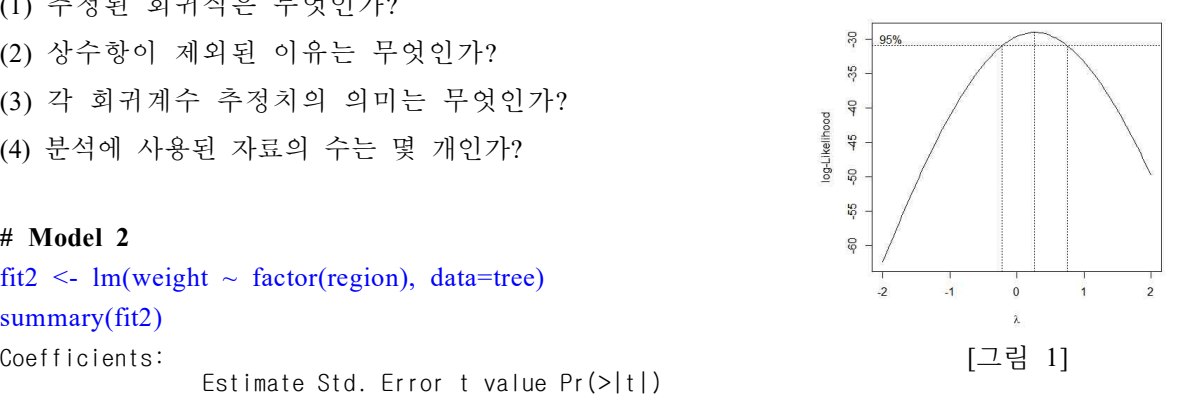

### **# Model 3**

fit3 <- lm(log(weight) ~ log(diameter) + factor(region) + log(diameter):factor(region), data=tree)

# summary(fit3)

Coefficients:

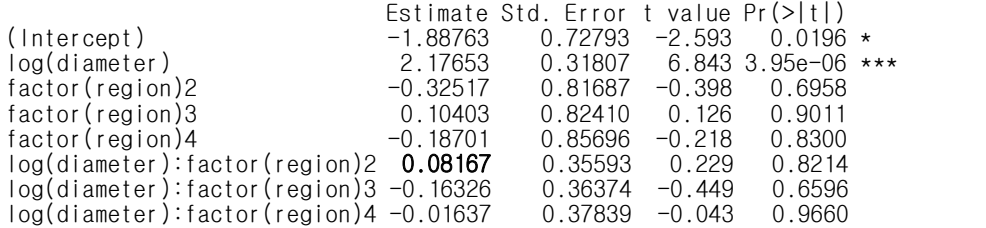

Residual standard error: 0.1529 on 16 degrees of freedom Multiple R-squared: 0.9709, Adjusted R-squared: 0.9581 F-statistic: 76.19 on 7 and 16 DF, p-value: 4.308e-11

# **\*\*\* Model 3**에 대한 질문

(9) 지역2에 대한 추정회귀식을 적어라. (10) 회귀계수 추정값 0.08167의 의미를 설명하여라. (11) 지역1과 지역2에 대한 회귀식에서 절편의 차이와 기울기의 차이를 각각 검정하여라.

# **# Model 4**

fit4 <-  $lm(log(weight) \sim log(diameter) + factor(region), data = tree)$ summary(fit4)

Coefficients:

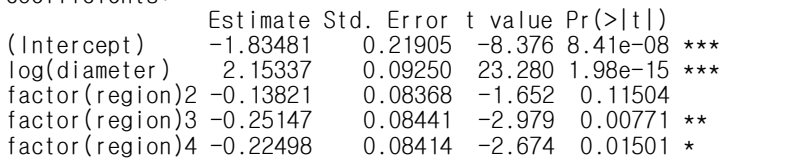

Residual standard error: 0.1449 on 19 degrees of freedom Multiple R-squared: 0.9689, Adjusted R-squared: 0.9624 F-statistic: 148.1 on 4 and 19 DF, p-value: 4.852e-14

# **\*\*\* Model 4**에 대한 질문

(12) 부분 F 검정을 이용하여 Model 3에서 2차 교호작용항들이 필요한지를 검정하여라.<br>(13) 'log(diameter)'의 계수  $\beta$ ,에 대한 95% 신뢰구간을 구하여라.

- 
- (14) 'log(diameter)'의 계수  $\beta_1$ 에 대한 가설  $H_0$ : $\beta_1 = 1.9$ ,  $H_1$ : $\beta_1 \neq 1.9$  을 검정하여라.
- (15)  $\hat{\beta}_1$ 의 분산인  $Var(\hat{\beta}_1)$ 의 추정값은 얼마인가?
- (16) 위의 분석에서 오차분산 의 추정값은 얼마인가?

4. 다음은 교재 3장과 6장의 연습문제에서 사용되었던 프로 야구선수들의 연봉과 관련한 7 개의 설명변수들에 대해 회귀분석을 한 결과이다. 각 물음에 답하여라. (참고: 변환된 연봉을 사용함.) 설정된 모형 :  $newY = \beta_0 + \beta_1 X_1 + \beta_2 X_2 + \beta_3 X_3 + \beta_4 X_4 + \beta_5 X_5 + \beta_6 X_6 + \beta_7 X_7 + \varepsilon$ 

# **[**출력물 **1]**

### $KBO1$newY = log10(KBO1$Y) *1000$

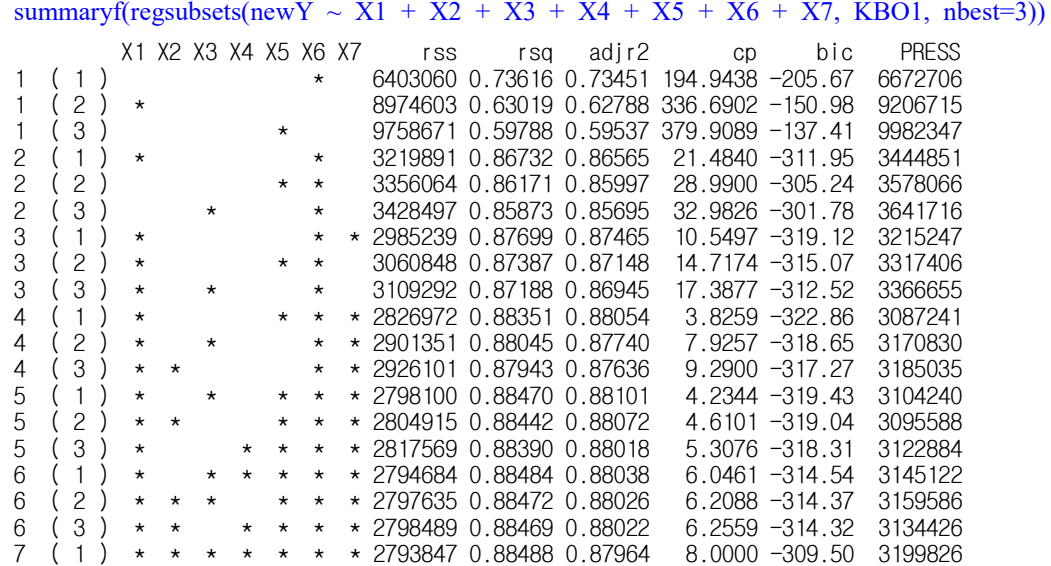

(1) [출력물 1]을 참조하여 모형선택 기준으로 '수정된 결정계수', '맬로우즈  $C_n$ ', 'BIC', 'PRESS를 사용할 때 선택되는 모형을 각각 적어라.

### **[**출력물 **2] : Model 1**

fit1 <-  $lm(newY \sim X1 + X2 + X3 + X4 + X5 + X6 + X7$ , data=KBO1)

summary(fit1)

Coefficients: Estimate Std. Error t value Pr(>|t|) (Intercept) 3402.81696 30.66093 110.982 < 2e-16 \*\*\* X1 2.48695 1.15108 2.161 0.032276 \* X2 1.08313 5.04473 0.215 0.830281 X3 0.98934 1.95585 0.506 0.613694 X4 -0.87068 1.90541 -0.457 0.648350<br>X5 3.66287 1.55127 2.361 0.019467  $3.66287$  1.55127 2.361 0.019467 \*<br>0.43701 0.04238 10.311 < 2e-16 \* X6 0.43701 0.04238 10.311 < 2e-16 \*\*\* X7 12.45796 3.66209 3.402 0.000853 \*\*\*

Residual standard error: 134.7 on 154 degrees of freedom Multiple R-squared: 0.8849, Adjusted R-squared: 0.8796 F-statistic: 169.1 on 7 and 154 DF, p-value: < 2.2e-16

### summary(vif(fit1))

VIF: X1 X2 X3 X4 X5 X6 X7 25.72 6.72 20.30 18.48 7.93 2.89 2.05

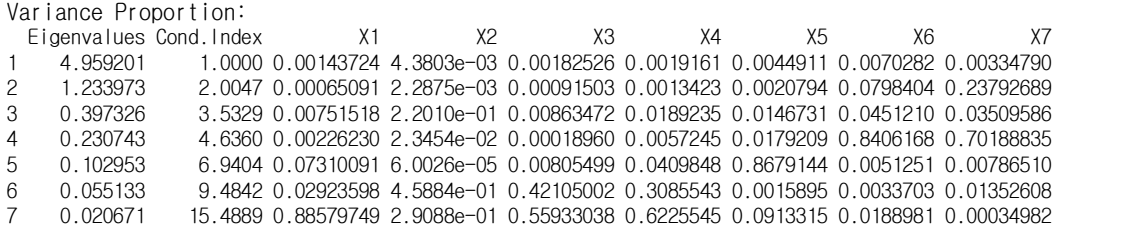

(2) [출력물 2]에서 다중공선성 여부를 판단하여라.<br>(3) 만약 변수들에 선형종속이 1개 있는 경우 어느 변수들 간에 있을 가능성이 높은가?

### **[**출력물 **3] : Model 2**

fit2 <-  $lm(newY \sim X1 + X5 + X6 + X7$ , data=KBO1)

summary(fit2)

Coefficients:<br>
Fatimate Std Free

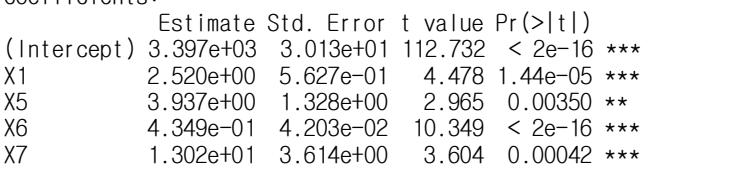

Residual standard error: 134.2 on 157 degrees of freedom Multiple R-squared: 0.8835, Adjusted R-squared: 0.8805 F-statistic: 297.7 on 4 and 157 DF, p-value: < 2.2e-16

### anova(fit2)

Analysis of Variance Table

Response: newY

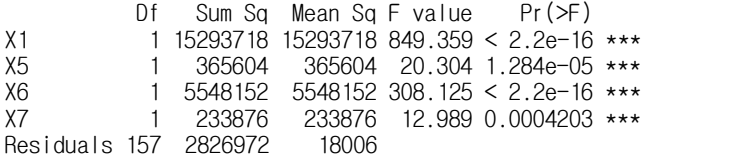

 $drop1(fit2, test="F")$ 

Single term deletions

Model: newY ~  $X1 + X5 + X6 + X7$  Df Sum of Sq RSS AIC F value Pr(>F) <none> 2826972 1592.3 X1 1 361056 3188028 1609.8 20.0518 1.443e-05 \*\*\* X5 1 158267 2985239 1599.1 8.7896 0.0035025 \*\* X6 1 1928347 4755320 1674.5 107.0936 < 2.2e-16 \*\*\* X7 1 233876 3060848 1603.2 12.9886 0.0004203 \*\*\*

### lmtest::dwtest(fit2)

Durbin-Watson test

data: fit2  $DW = 1.8352$ , p-value = 0.1253 alternative hypothesis: true autocorrelation is greater than 0

- (4) 부분 F 검정을 이용하여 Model 1, Model 2 중에서 어느 모형이 좋은지를 판정하여라. (5) 더빈-왓슨 검정결과를 해석하여라.
- 
- (6) 'Model 2'에서  $H_0: \beta_1 = \beta_5 = \beta_6 = \beta_7 = 0$ 에 대한 검정을 실시하여라.
- (7) 순차제곱합의 의미를 간략하게 설명하여라. 그리고 변수 'X5'의 순차제곱합은 얼마인가?
- (8) 편제곱합의 의미를 간략하게 설명하여라. 그리고 변수 'X5'의 편제곱합은 얼마인가?
- (9) 위에서 변수 'X7'의 순차제곱합과 편제곱합이 같은 이유는 무엇인가?
- (10) 'Model 2'의 4개 설명변수들 중에서 반응변수에 제일 중요하게 영향을 주는 변수는 무엇인가? 그 이유는?
- (11) [출력물1]에서 'Model 2'의 press값은 얼마인가? 'Model 2'의 오차제곱합(SSE)와 크기를 비교하여라. 큰 차이가 나는 경우 그것이 의미하는 것은 무엇인가?
- (12) 'Model 2'에 대한  $R_{Predation}^2$ 의 값을 구하고,  $R^2$ 와 비교하여라.
- 5. 다음은 앞의 모형에 대해 추가적인 분석을 실시한 결과이다. (답을 적을 때 그림 번호를 반드시 표시할 것.) plot(fit2) (그림 번호: 좌상-1, 우상-2, 좌하-3, 우하-4)

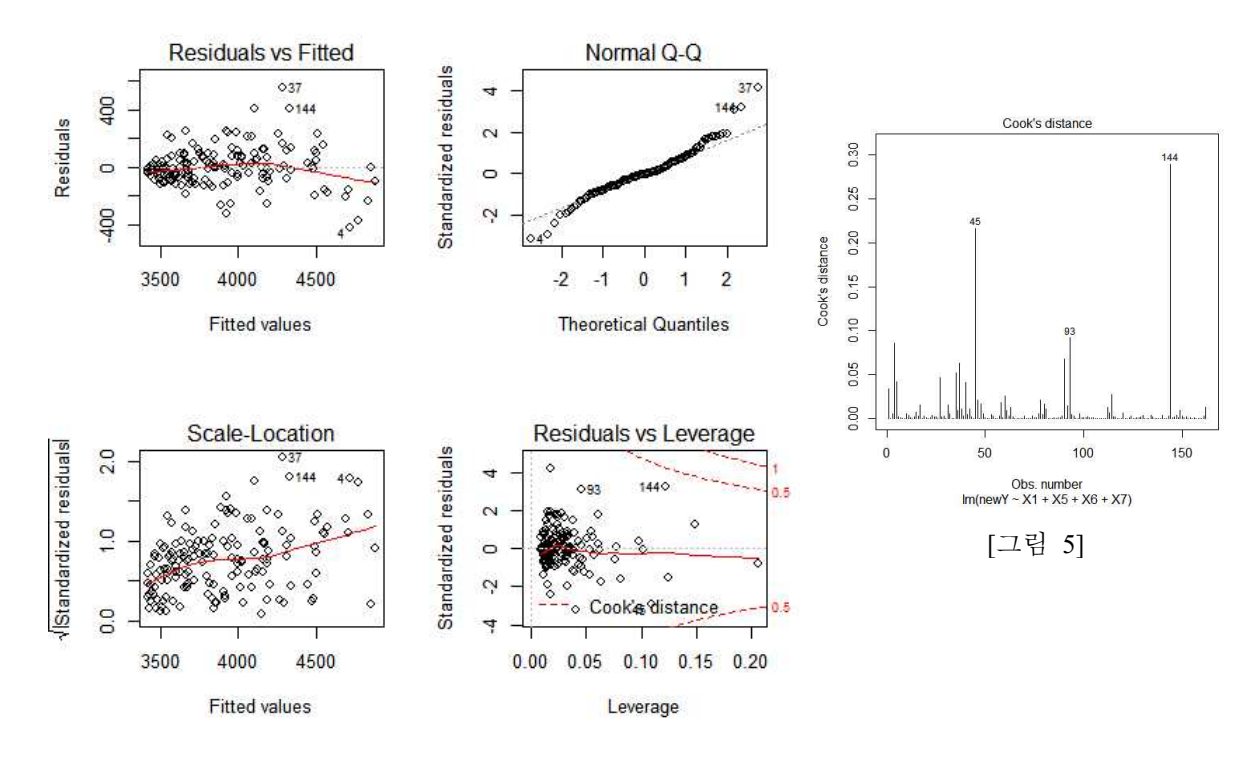

- (1) 오차항에 대한 가정 중 등분산성과 정규성이 성립하는지 설명하여라.
- 
- (2) "특이점"은 몇 개 정도 있는지를 판단하여라.<br>(3) 큰 지렛값에 대한 기준값이 0.12이라면 "높은 지렛점"은 몇 개 정도 있는가?
- (4) 기준값 0.1를 사용할 때 Cook의 거리 측도에서 나타나는 영향력 관측치는 몇 개인가? Cook의 거리 측도는 무엇에 미치는 영향력 정도를 나타내는가?